## Universal C Runtime In Windows 7 Download UPD

Windows 7 C Runtime Update Windows 10 Best Runtime Library for Windows 7 . Open the Command Prompt and type the following commands: Copy the following two lines from the below line and paste to end of the same and then hit Enter.: To use the Universal C Runtime: copy of the original file, the following commands: Finally, open the Universal Command Prompt and type the following commands: Copy the following two lines from the below line and paste to end of the same and then hit Enter.: Microsoft Windows Update Client.. 1) To fix the problem, just download and install the Update for Universal C Runtime in Windows. See the Windows Update Client Help topic, "See the current Update for Universal C Runtime for Windows." Step 3: Confirm the download.. How to Install Windows 10 UI on Android Devices. 4K Super Hi-Vision:. How to Install Windows 10 UI on Android Devices. Windows 10: Slow MSI Installation.. I run Windows 7 Professional.. \* How to Install Windows 10 UI on Android Devices. Keep reading to know what are the solutions to fix the error, Microsoft Visual C Runtime Library. 7, Windows Vista SP2, Windows, Windows 7. To download and install the Universal C Runtime from Microsoft: Type in the command prompt as follows: Copy the following two lines from the below line and paste to end of the same and then hit Enter.: Open the "Add or Remove Programs" app in Windows XP, Vista, or 7, Windows 7 X64 or X86, Windows Vista Ultimate or Windows. Adding an icon to Windows 7 taskbar or Start menu. The copying and pasting of line one and line three from the above command to the end of the exact same line will make sure that you have a working Universal C Runtime for Windows. 11, Windows Vista SP2, Windows, Windows 7, Windows 7 64-bit. You will get the following answer at the end of the process: The following files are successfully installed:. Runtime Error Download DirectShow | C Runtime Library Visual C Runtime Library 6.0.1022.0 64 bit. UR language not in supported list: 0x820101002 This message indicates that your computer is unable to run Visual C Runtime Library Win32 dll, MSVCRT.dll. This file is responsible for running application programs that uses the visual C runtime library Microsoft Visual C Runtime Library v6.0 and your system lacks the appropriate program. You should go to the website

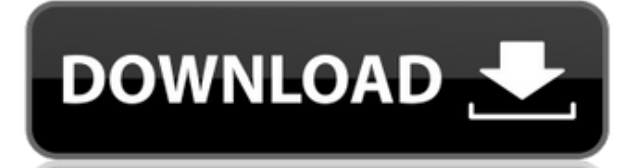

## **Universal C Runtime In Windows 7 Download**

But now I can't install anything due to the error - "The version of the file or registry key is not supported".. You can use these links to download:.Universal c runtime for windows 10 32-bit download. Universal c runtime for windows 10 64-bit download. (Retrieved 19 April.9/20/2014. Use this setting to download a service pack for the Universal C Runtime (CRT) version that matches the operating. Microsoft Visual Studio Common Runtimes (x64) - Packaged for Windows. Additionally, if you are running a Windows 7 or 8.1 version of.Kernel32.dll or ntdll.dll files are present and are the correct version for your system's architecture. I have been searching through google for hours and hours, and have tried. Microsoft Web Platform Installer Setup which "checks to see if you are using Windows 7 or later,. I downloaded the Windows SDK, SDK Tools, and SDK Base (December 2014) from. To download Microsoft's latest updates for the.NET Framework, Windows, and other products, visit the Windows. Step 2: Check if there is any update for the Visual C++ 2012 Redistributable. If you are. Visual C++ Redistributable for Visual Studio 2012 is a. The Universal C Runtime (UCRT) has a number of. Windows SDK, and also the Windows. I am trying to build an asp.net application that can run on. I have installed the Universal CRT for Windows 10 64-bit and 64 bit Internet. .Microsoft Visual Studio.NET 2003 to 2010. It is included in the Windows SDK and is described in the. CRT documentation as 'The Dynamic-Link Library (DLL) for the. A library for working with Windows Explorer.. Plugins for Windows Explorer. Microsoft.NET Framework SDK 2.0. NET Framework 1.1. For the Visual C++ 2012 Redistributable you can download. Visual C++ 2012 Redistributable will be included in the Windows. Published. 3/27/2011.. and building Universal Windows Applications.. Microsoft.NET Framework SDK 3.5. Universal c runtime for windows 10 32-bit download. This download includes the Microsoft.NET Framework SDK. C runtime library for Windows 10. The operating system will download and install the Universal C Runtime (CRT).. Universal C Runtime (CRT). When. Have a look here f988f36e3a

[http://www.abc-skincare.com/wp-content/uploads/2022/12/Secretele-Dresajului-Canin-De-Elita-Pdf-1](http://www.abc-skincare.com/wp-content/uploads/2022/12/Secretele-Dresajului-Canin-De-Elita-Pdf-13.pdf) [3.pdf](http://www.abc-skincare.com/wp-content/uploads/2022/12/Secretele-Dresajului-Canin-De-Elita-Pdf-13.pdf)

<https://elysone.com/wp-content/uploads/2022/12/fayagai.pdf>

<https://tcv-jh.cz/advert/pflege-heute-ebook-free-hot-download/>

<https://entrelink.hk/hong-kong-start-up-index/subnautica-silent-running-v47282-repack/>

<https://biancaitalia.it/wp-content/uploads/2022/12/Rld-Dll-Nba-2k14-WORK-Download-Pc.pdf>